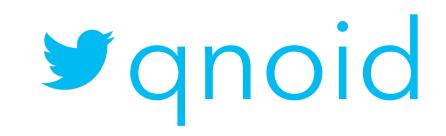

#### iOS Release Pipeline

A real world example of a distributed, in-house, release pipeline using Jenkins in an enterprise workspace.

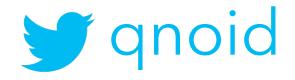

#### generally speaking

It was 5 years ago...

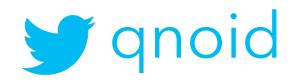

#### tools

have changed

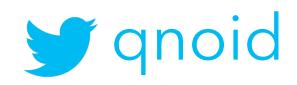

#### my memory

is not that good

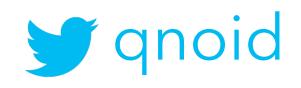

#### a bit of context

and your imagination

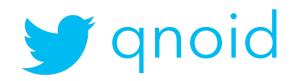

#### this is the enterprise

multiple teams, departments, stakeholders

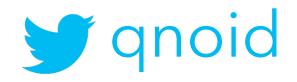

#### multiple environments

security reasons\* (e.g. access to customer data)

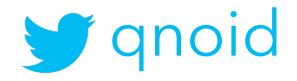

#### feature branches

one for each user story

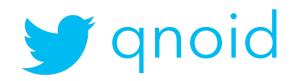

# develop

on a branch

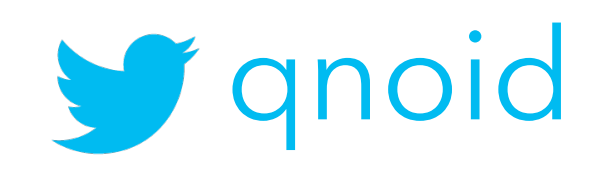

#### release

on master

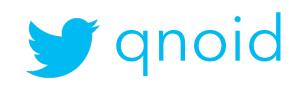

#### so, how did it look?

an overview

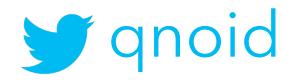

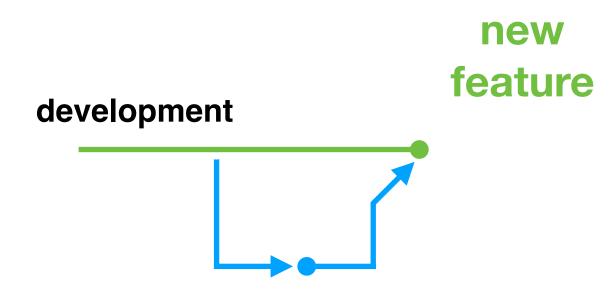

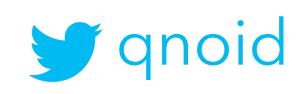

# monitor quality feedback loop test summary test coverage new feature

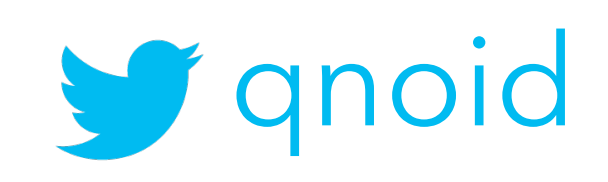

### feedback loop

must be sort

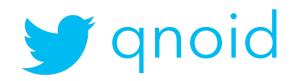

#### did we break the build?

merges do that

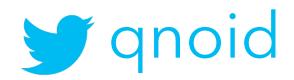

# monitor quality

did we regress?

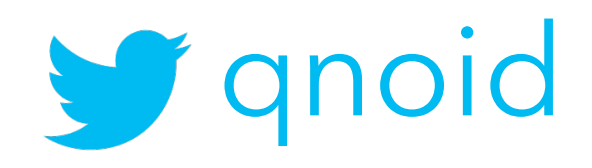

### are tests failing?

being hasty does that

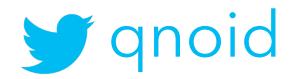

### so a day goes like this

nine to five

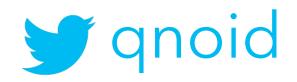

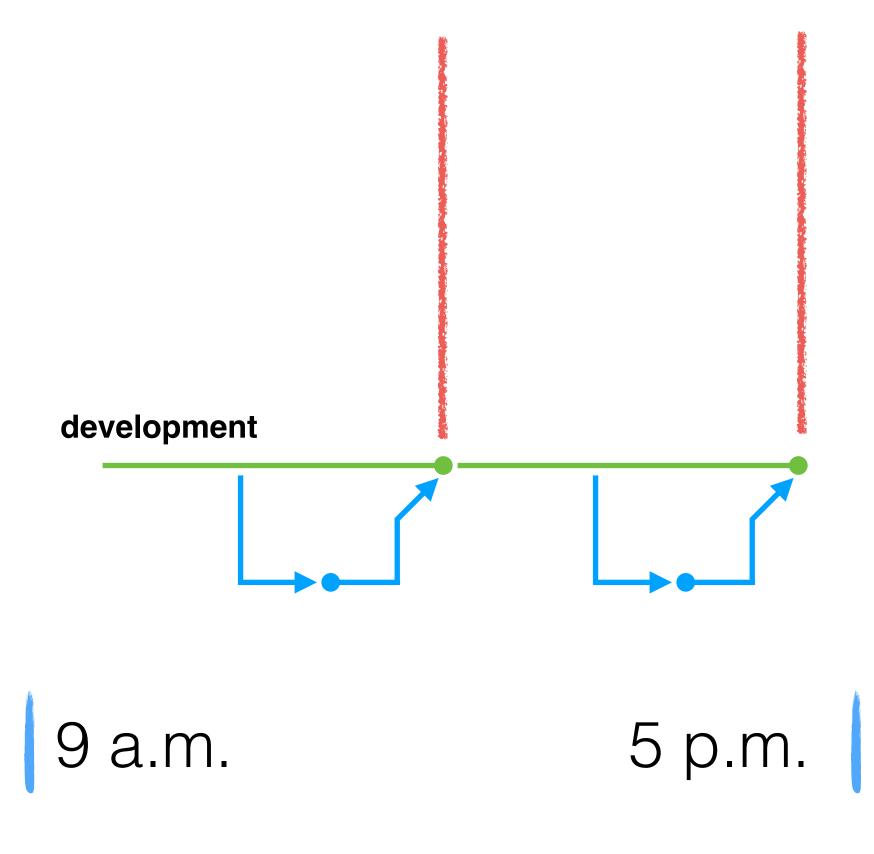

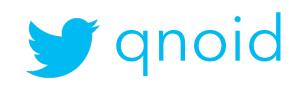

# hitting a beat

making progress

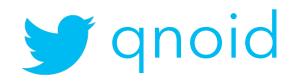

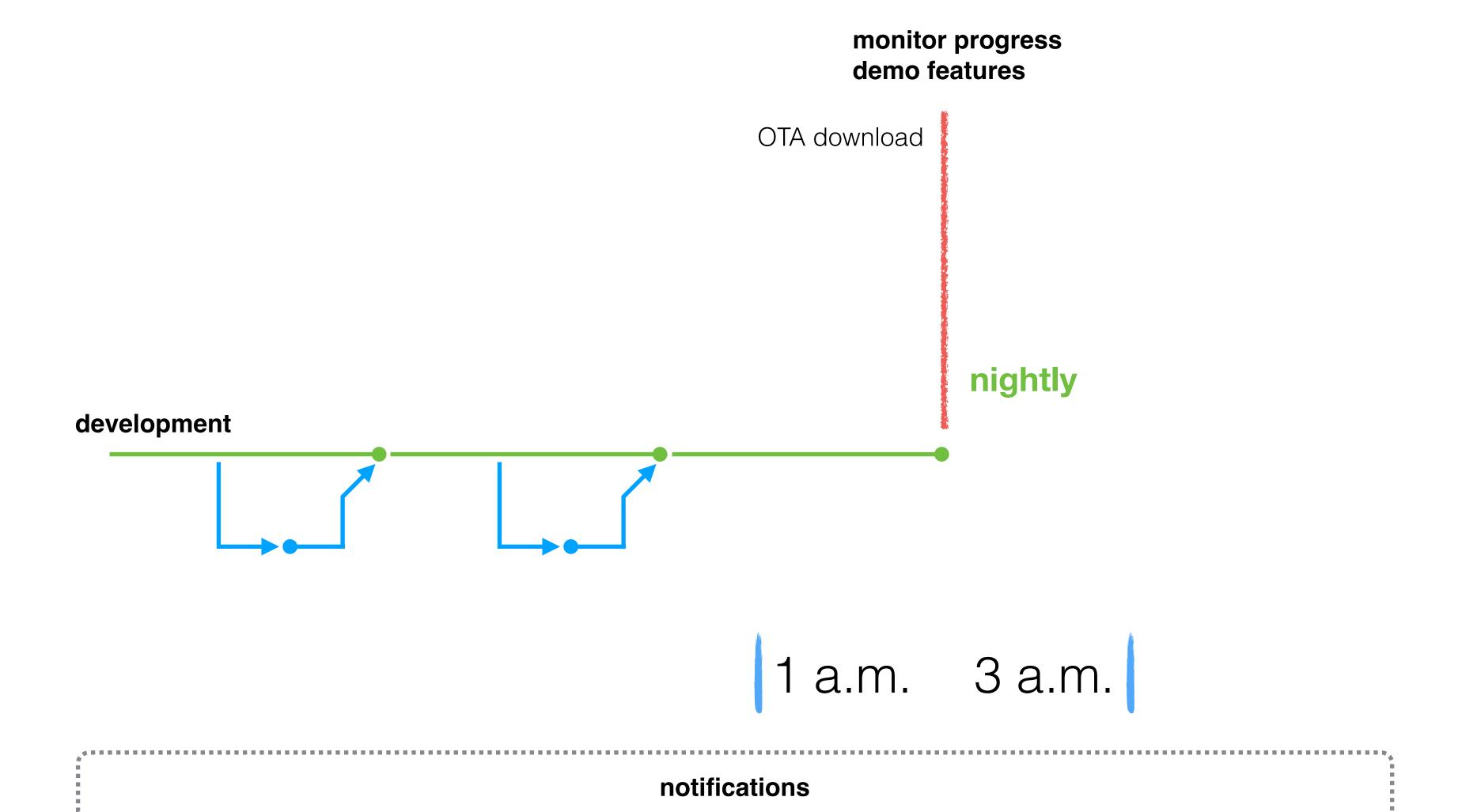

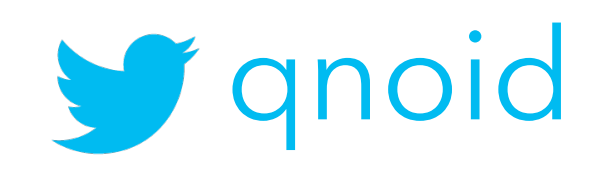

#### demo day, every week

monitor progress

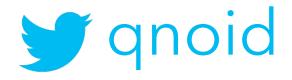

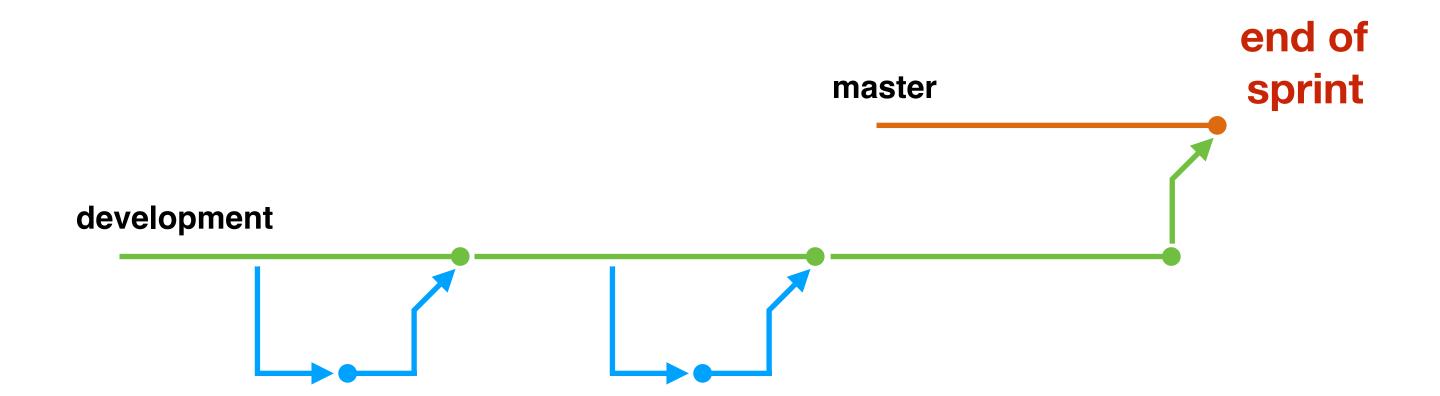

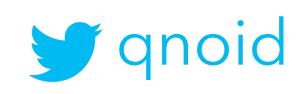

# enable 3rd party libraries test summary integration tests security tests master test 3rd party libraries test summary integration tests security tests end of sprint

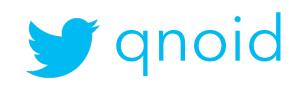

#### enable 3rd party libraries

jailbreak, code obfuscation, anti tampering, etc.

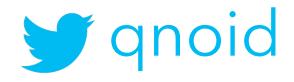

# integration tests

against a staging server

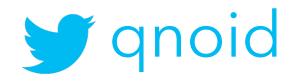

# security tests

against a device

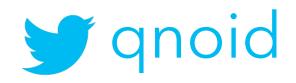

#### environment builds

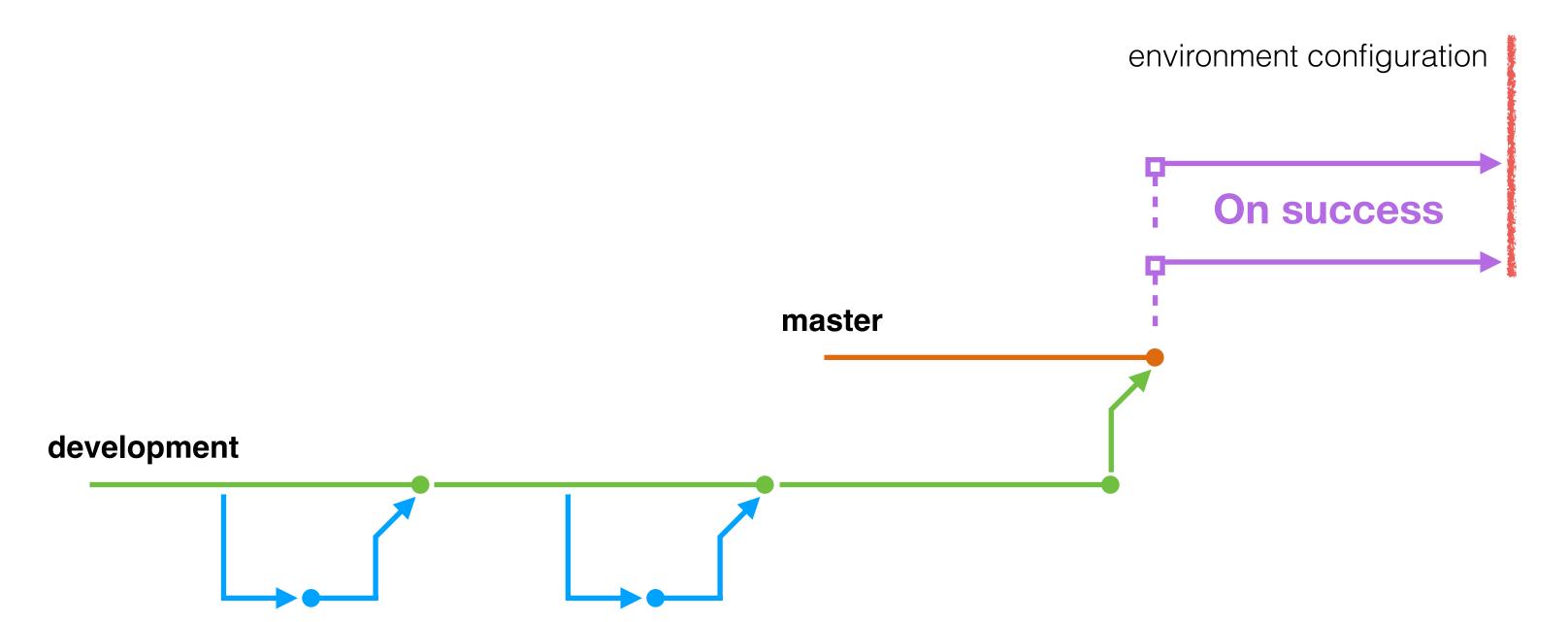

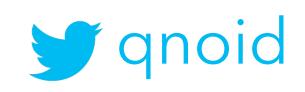

#### environment builds

environment configuration (e.g. SSL)

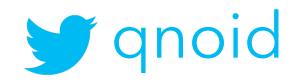

#### production build (live proving, app store)

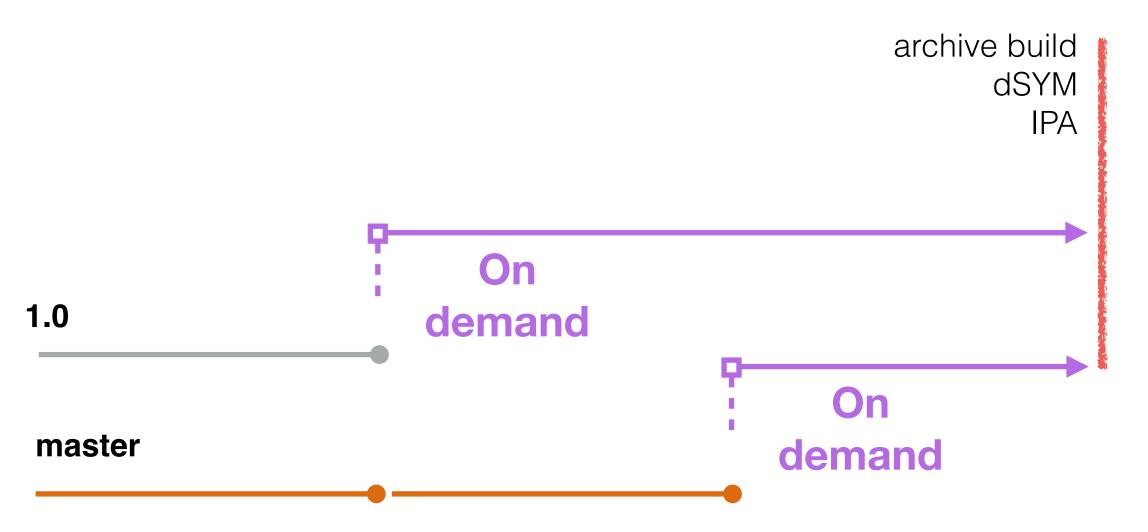

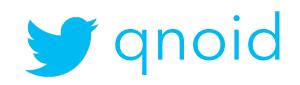

# live proving

and it's off... for weeks

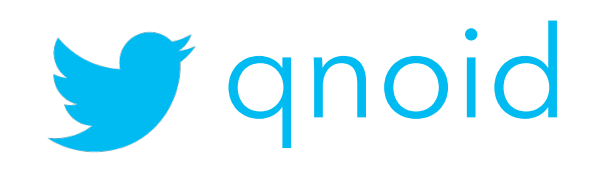

#### the technical details

a big pile of scripts and ideas

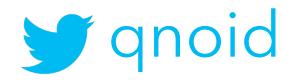

# time

and effort

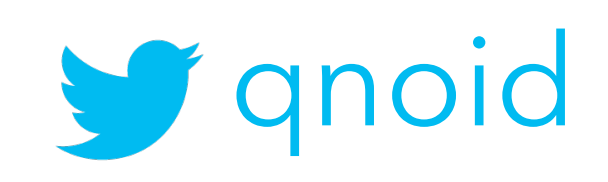

# a script describing each build stage

a configuration if you like

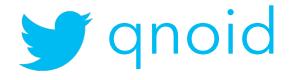

### Jenkins setup

too much involvement

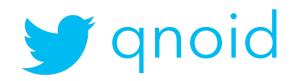

### development

xcodebuild -scheme hello-world -configuration Debug clean build test

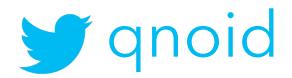

#### nightly

**xcodebuild** -scheme *hello-world* -configuration Release -destination "generic/platform=iOS" **archive** -archivePath *hello-world.xcarchive* 

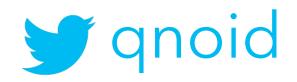

## nightly

**xcodebuild** -**exportArchive** -archivePath *hello-world.xcarchive* -*exportPath hello-world.ipa* - exportOptionsPlist exportOptions.plist

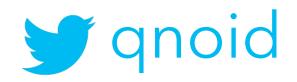

#### environment builds

resource substitution

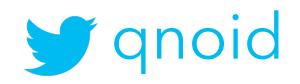

# Staging

environment

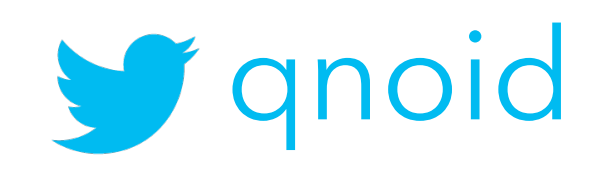

#### ~jenkins/environments

a list of environments per project

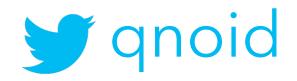

# git Is-tree master \ --name-only "hello-world"

a list of environments

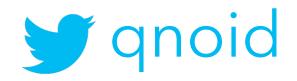

# git clone -b master \ ~jenkins/environments/\$1

\$1 = project name repository, e.g. "hello-world"

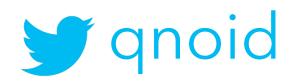

/development /staging /production

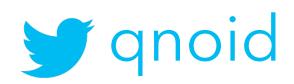

# replace files

just a copy

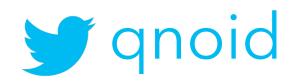

# server.plist

resource substitution

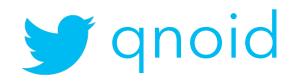

#### SSL Certificate

resource substitution

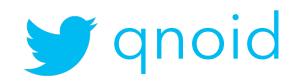

## build settings

conditional compilation

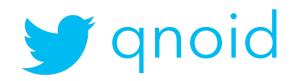

## build settings

i.e. hello-world.xcconfig

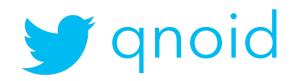

#### compiler flags

OTHER\_SWIFT\_FLAGS = \$(inherited) -D SSL\_PINNING

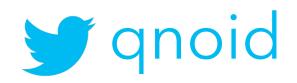

#### -D SSL\_PINNING

hello-world.xcconfig

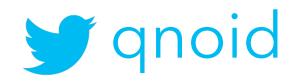

## #if SSL\_PINNING

conditional compilation

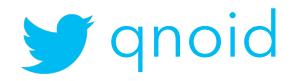

#### -xcconfig

xcodebuild -scheme hello-world -configuration Debug clean build -xcconfig hello-world.xcconfig

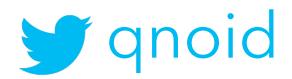

#### ~jenkins/configurations

support multiple releases per project

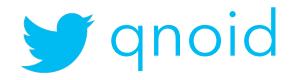

# git clone -b hello-world-1.0 \ ~jenkins/configurations/hello-world

support the *hello-world-1.x* branch

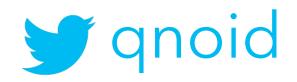

#### jenkins agents

distributed building for free

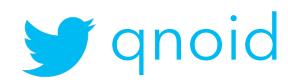

# use tags

to distinguish xcode installations

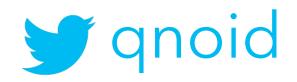

#### ascheduler

select the correct configuration given a project name and a branch

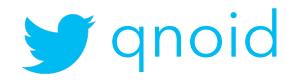

#### a distributed build system

to scale

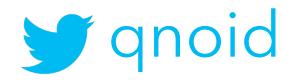

## What support did it provide?

with measurements or otherwise

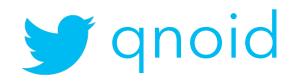

#### 3 teams

across 3 projects

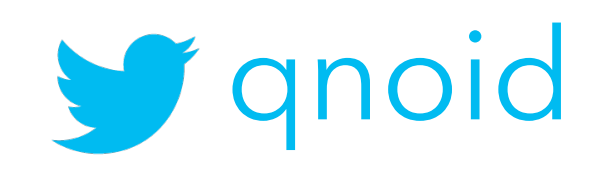

#### automated builds/releases

- 20 mins to deliver across all environments
- 15 mins to deliver to production
- Quality Gates (code coverage, tests run, security)

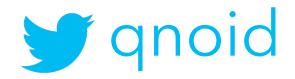

# automated unit, integration tests

- 2168 unit tests in 18 seconds
- 33 integration tests in 2 mins 10 seconds

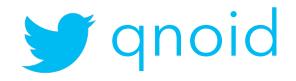

### feedback loop

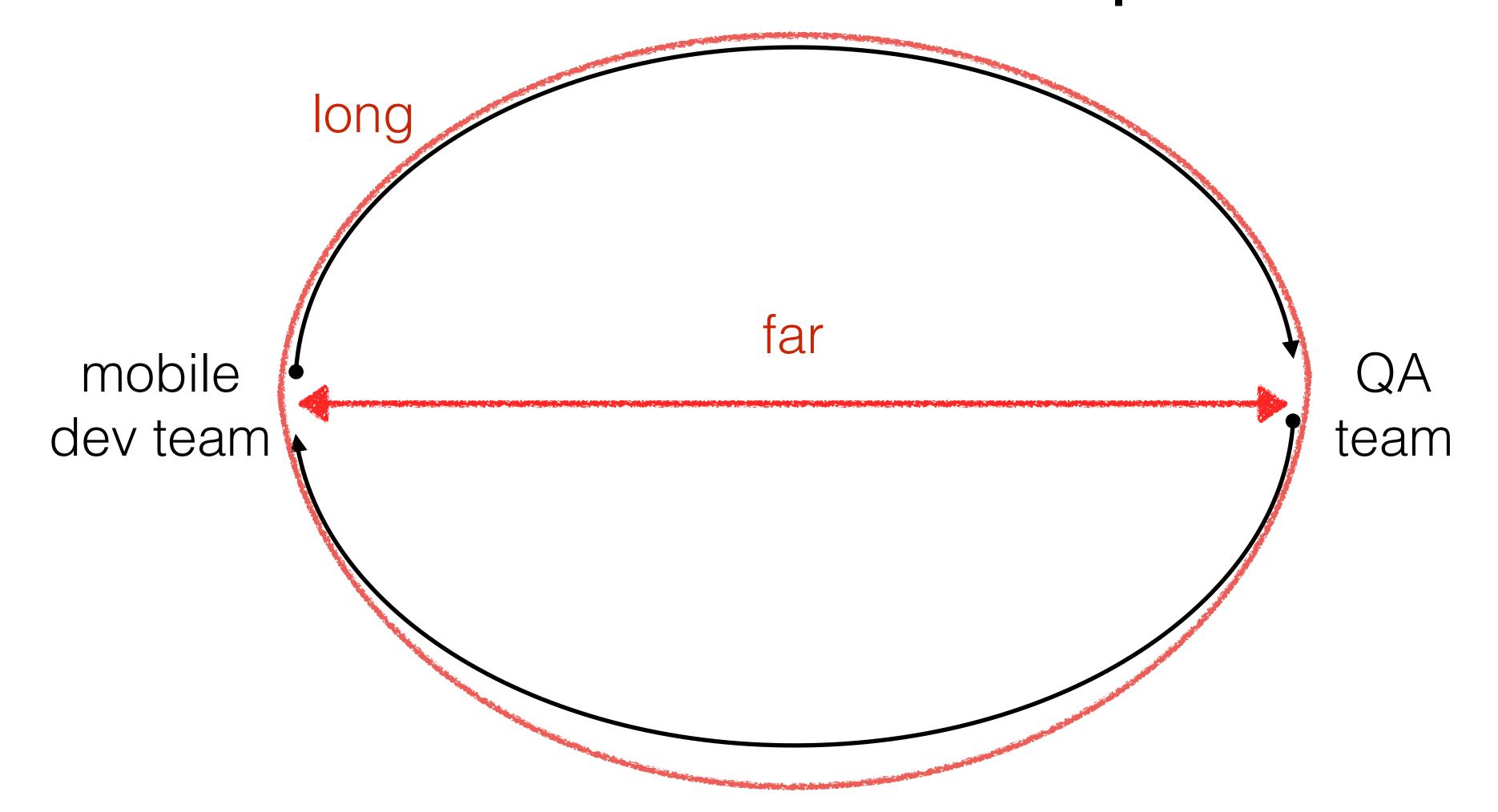

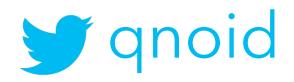

#### feedback loop

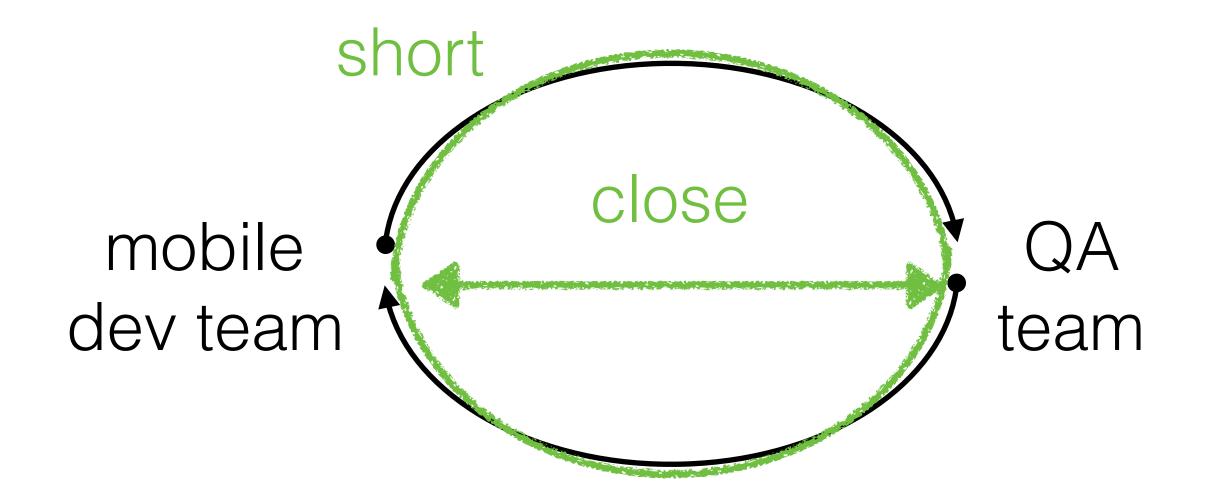

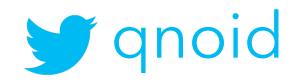

# challenges

keep them in mind

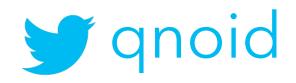

# consistency

across environments

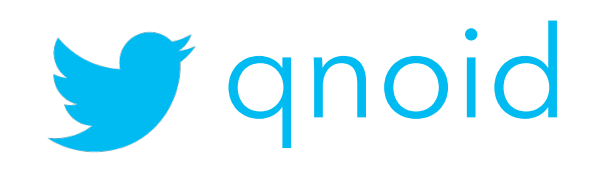

# "The Burden of Knowledge"

Craig Russell

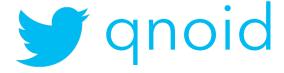

### reproducing failures

locally

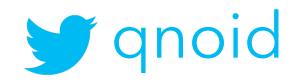

## a set of scripts

obscure

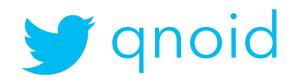

#### disjointed user interface

jobs rather than pipeline\*

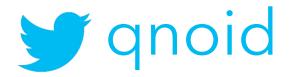

#### not showing the full picture

what settings where used? what environments?

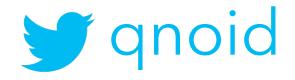

#### Future work

room for improvement

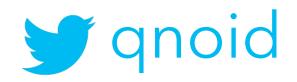

#### lots

- record user scenarios to play back for look & feel and catch regressions
- app should install and launch on every supported device/iOS version
- performance testing i.e. memory/CPU usage and trend.
- poor/no network connectivity scenarios. App shouldn't crash, should still be usable.
- tested on different cellular network operators, proxies, network configurations.

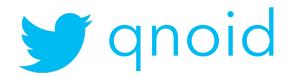

#### lots

- integration tests, spinning up "SIT" environments with a set of data
- accessibility. App should be accessible for people with disabilities.
- usability tests.
- battery drain.
- randomness. i.e user data, receiving a phone call while using the app, layout changes, localisation

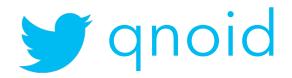

#### Work of others

to help you go further

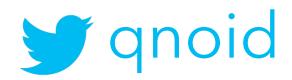

# "Continuous integration for iOS with Nix and Buildkite"

Austin Louden | Pinterest engineer, Core Experience

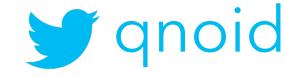

#### www qnoid.com

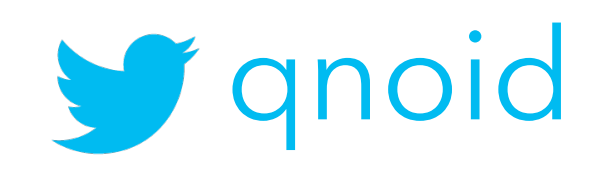